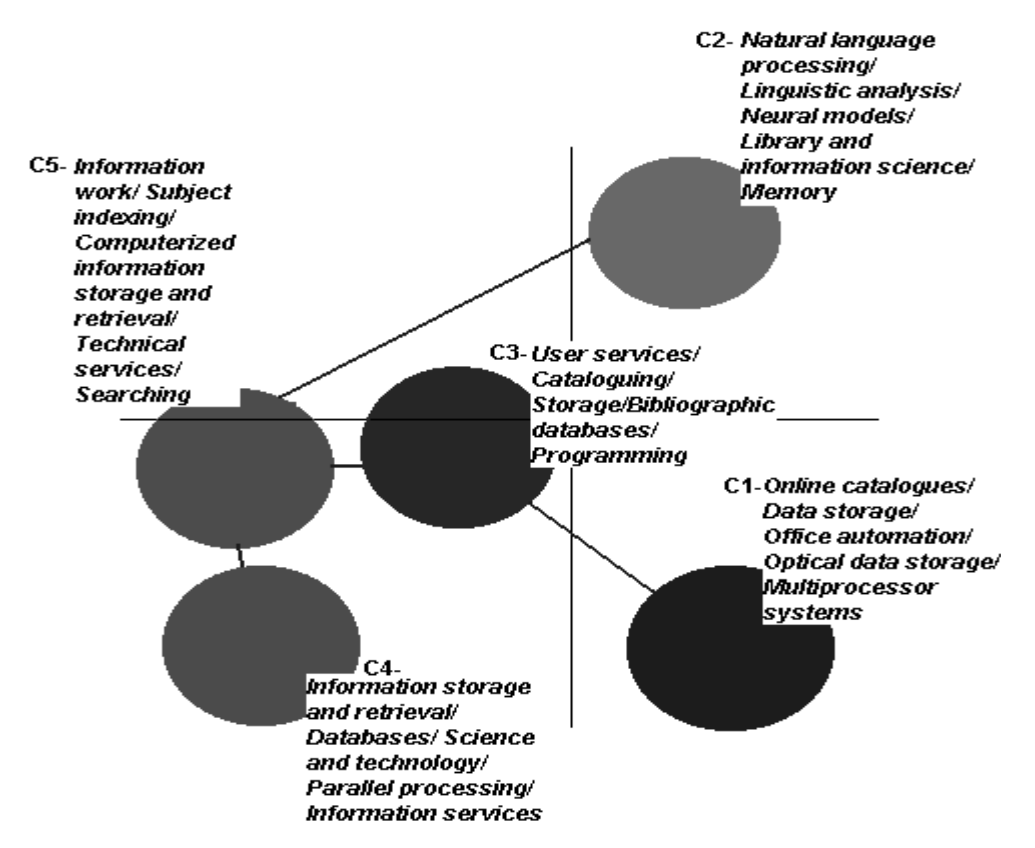

Fig. 7. General overview map of IR field in 1987–1991 (lines between clusters indicate strongest linkage according to the Salton Index).

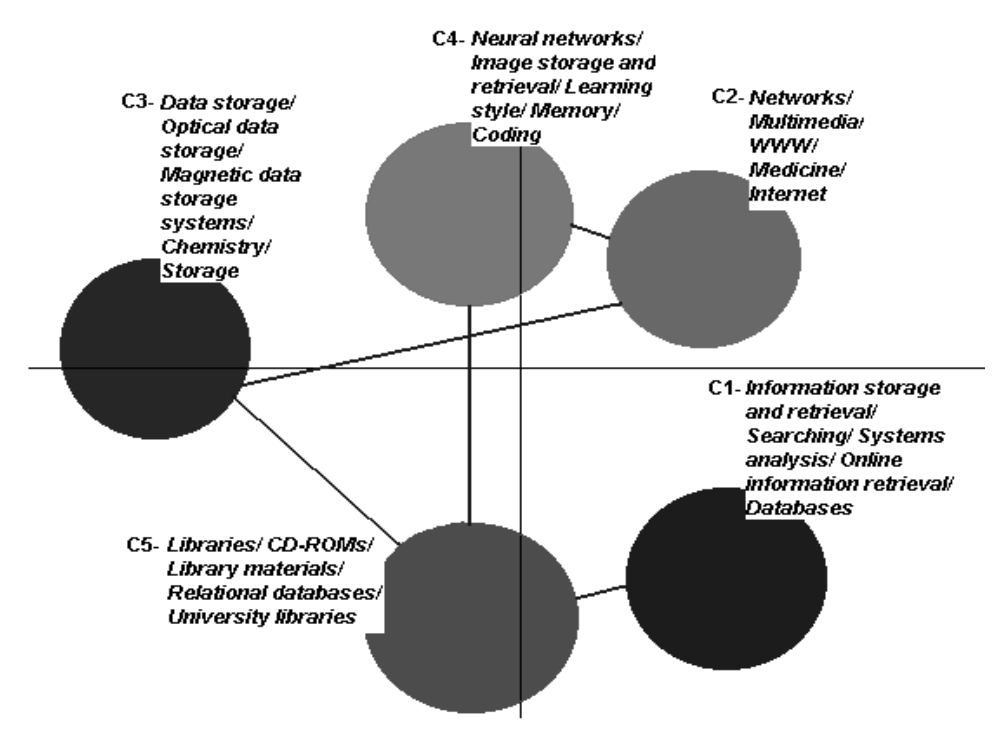

Fig. 13. General overview map of IR field in 1992–1997 (lines between clusters indicate strongest linkage according to the Salton Index).

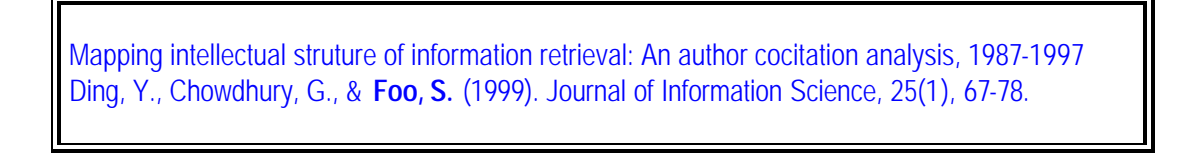

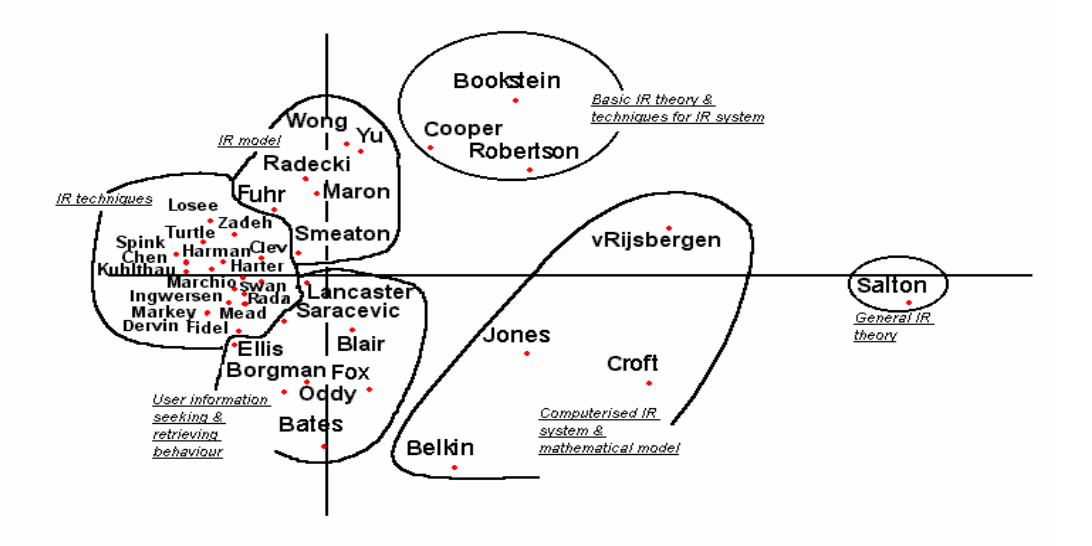

Figure 1. Author cocitation mapping of IR (1987-1991)

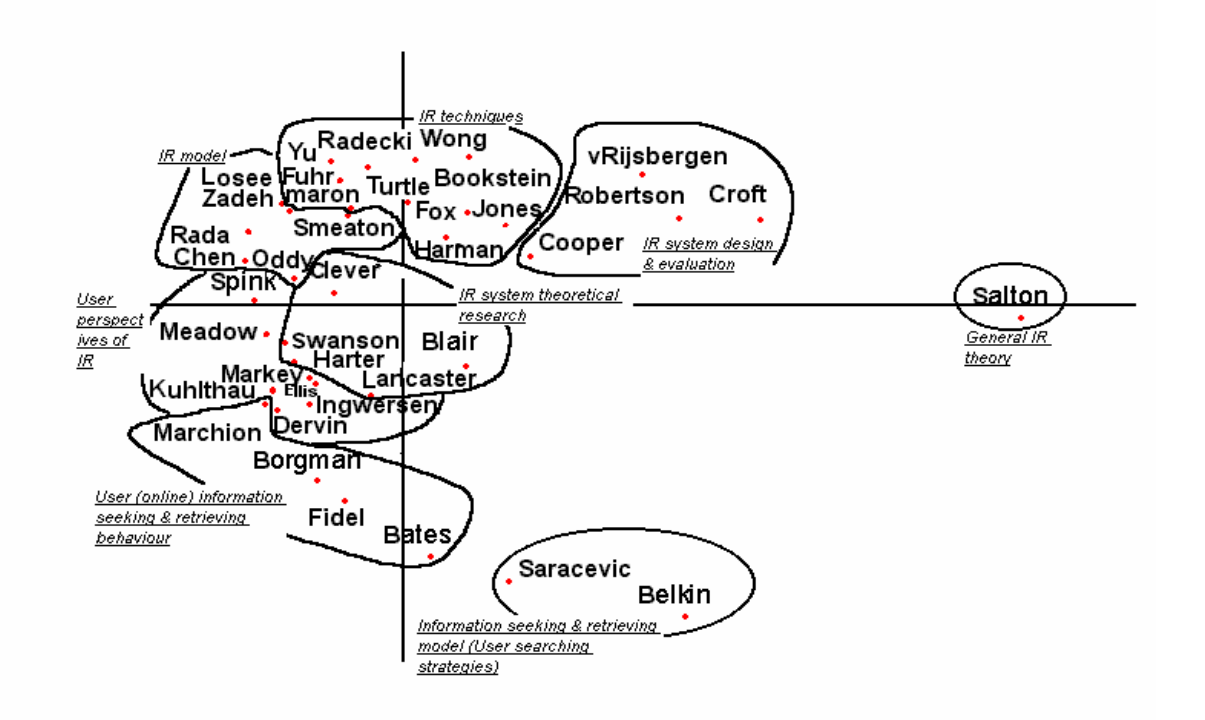

Figure 2. Author cocitation mapping of IR (1992-1997).